## **GRÁFICOS DE FUNCIONES RACIONALES: NOTAS GUIADAS**

## **Definiciones**

$$
\frac{p(x)}{q(x)} = \frac{a_m x^m + \dots + a_0}{b_n x^n + \dots + b_0}
$$

Función racional:

Asíntota vertical: línea a la que se

aproxima una curva y **nunca** la cruza, porque no podemos dividir por cero

Asíntota horizontal: línea con pendiente cero a la que la curva se aproxima y **a veces** cruza\*

Asíntota oblicua: línea con pendiente distinta de cero (y no indefinida) a la que la curva se aproxima y **a veces** cruza\*

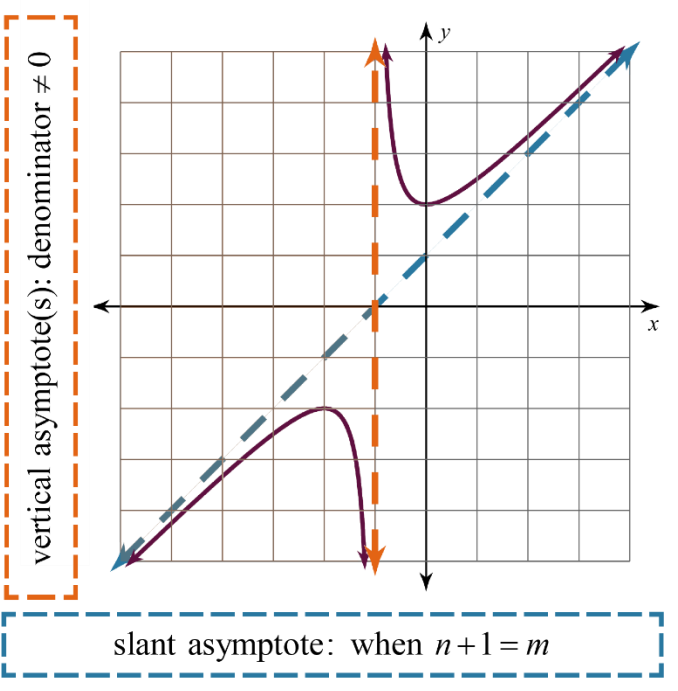

*\*La curva puede cruzar asíntotas horizontales y oblicuas.*

- Las funciones racionales pueden tener 0, 1, 2, ... asíntotas verticales.
- Las funciones racionales pueden tener 0 ó 1 asíntotas horizontales.
- Las funciones racionales pueden tener 0 ó 1 asíntotas oblicuas.

## **Cómo representar gráficamente una función racional**

**Paso 1)** Encuentra la(s) asíntota(s).

- Si el grado del numerador es mayor que el grado del denominador, entonces el cociente para una asíntota horizontal sería un número superior a cero, que es indefinido. Por ello, **no hay asíntota horizontal** cuando  $m > n$  .
- Si el grado del numerador es sólo 1 mayor que el grado del denominador, entonces tienes una **asíntota oblicua**.

**Paso 2)** Dibuja la(s) asíntota(s) con líneas de puntos.

• No te preocupes por trazar las asíntotas oblicuas en este momento.

**Paso 3)** Haz una tabla.

- Elije *x* -valores basados en la(s) asíntota(s) vertical(es).
- $\bullet$  Si no hay asíntota vertical, entonces deja que  $\,x\!=\!0\,$  sea el número medio de tu tabla.

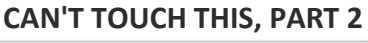

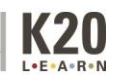

Paso 4) Marca puntos y conéctalos.

## **Ejemplos**

Grafica cada función. Asegúrate de etiquetar la(s) asíntota(s).

$$
y = \frac{8x}{x^2 - 9}
$$

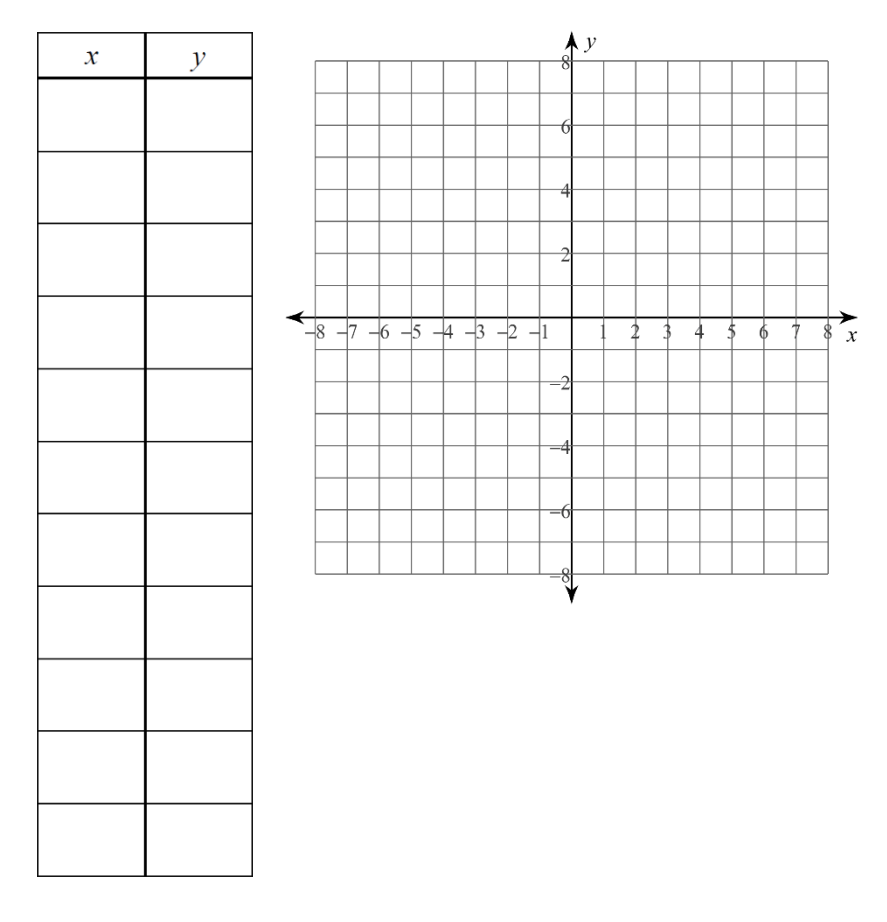

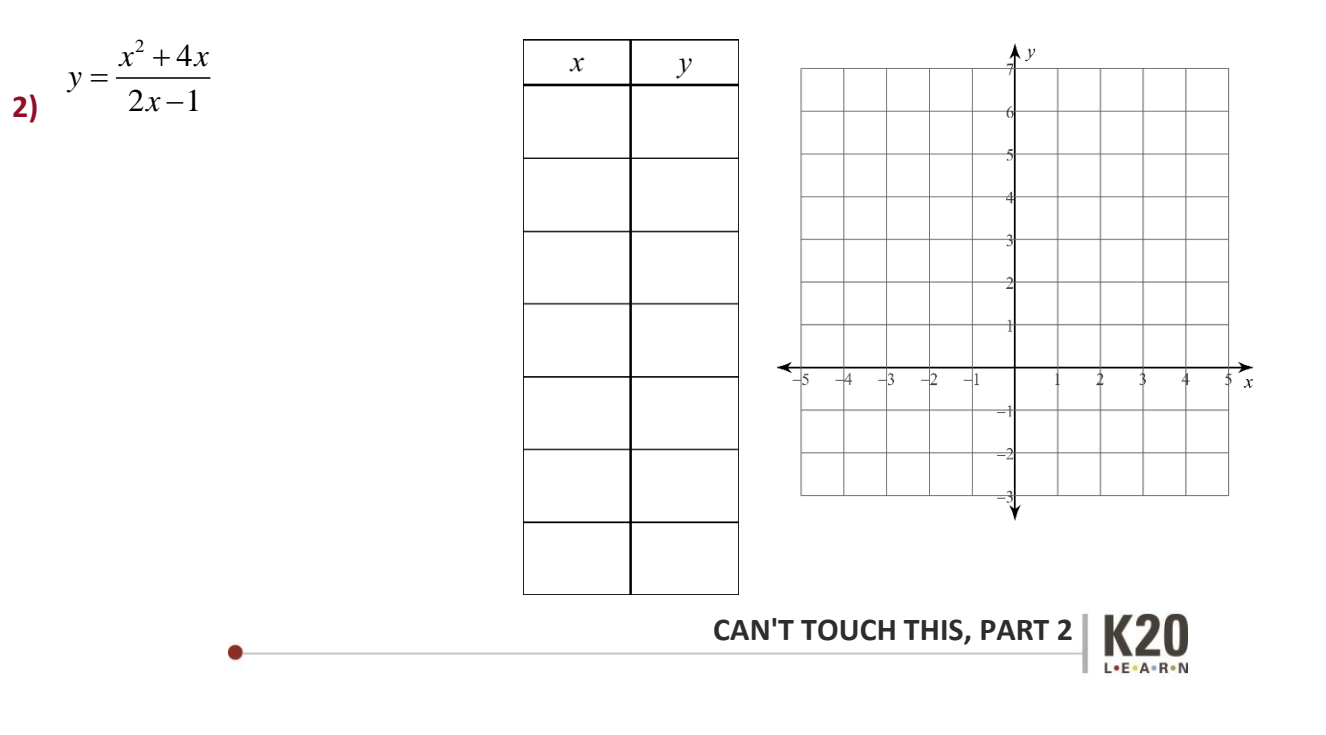